## **Forum: Le coin des développeurs Topic: FileVoyager Subject: Re: FileVoyager** Publié par: FileVoyager Contribution le : 10/05/2015 01:31:53

Hello,

Le mode quadrillage de vignettes est dans mes cartons depuis un moment, mais toujours pas d'avancées significatives dessus

Par défaut, les éléments sélectionnés ont les textes bleutés. Ce devrait être exactement pareil en mode vignette (comme dans l'image attachée).

En tous cas, si les couleurs ne conviennent pas, elles peuvent être complètement adaptées à votre goût via la fenêtre de préférences de FV.

Vous êtes le deuxième après un américain à me signaler ce problème de thème non rétabli après démarrage...

Est-ce que toutes les autres personnalisations sont rétablies? J'essaie de reproduire le soucis de mon côté mais en vain

## **Fichier(s) attaché(s)**:

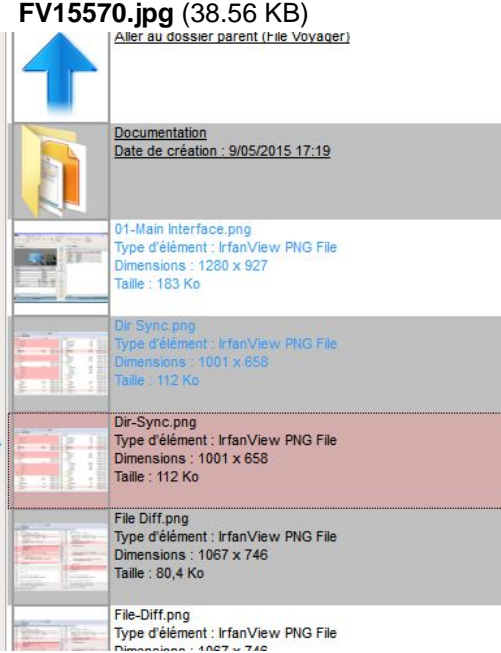